# Pattern Recognition for Neuroimaging Toolbox: PRoNTo

### **Jessica Schrouff**

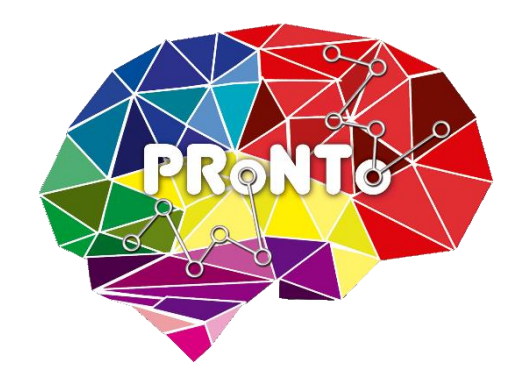

PRNI 2018

June 14th

NUS, Singapore

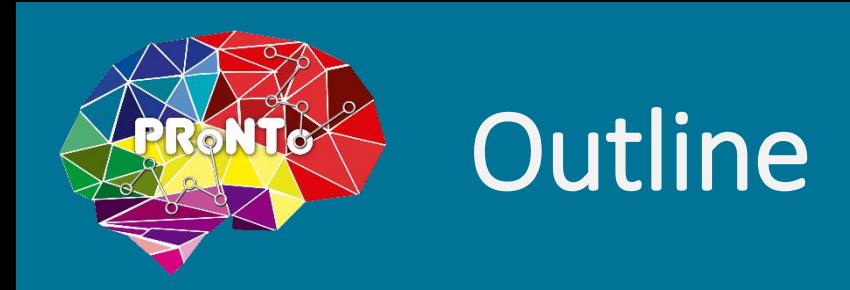

- PRoNTo's goals and history
- PRoNTo for users
	- $\checkmark$  General framework
	- $\checkmark$  Modules
- PRoNTo for developers
	- $\checkmark$  Implementation
	- $\checkmark$  Scripting examples
- PRoNTo v3
- Hands-on session with Fabio Ferreira

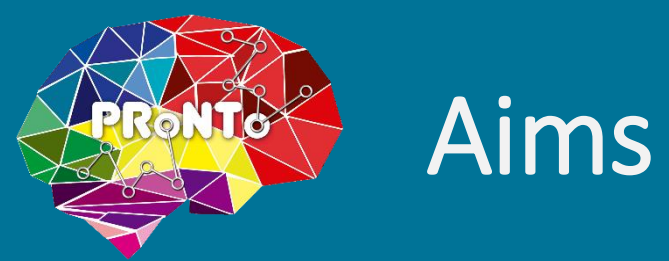

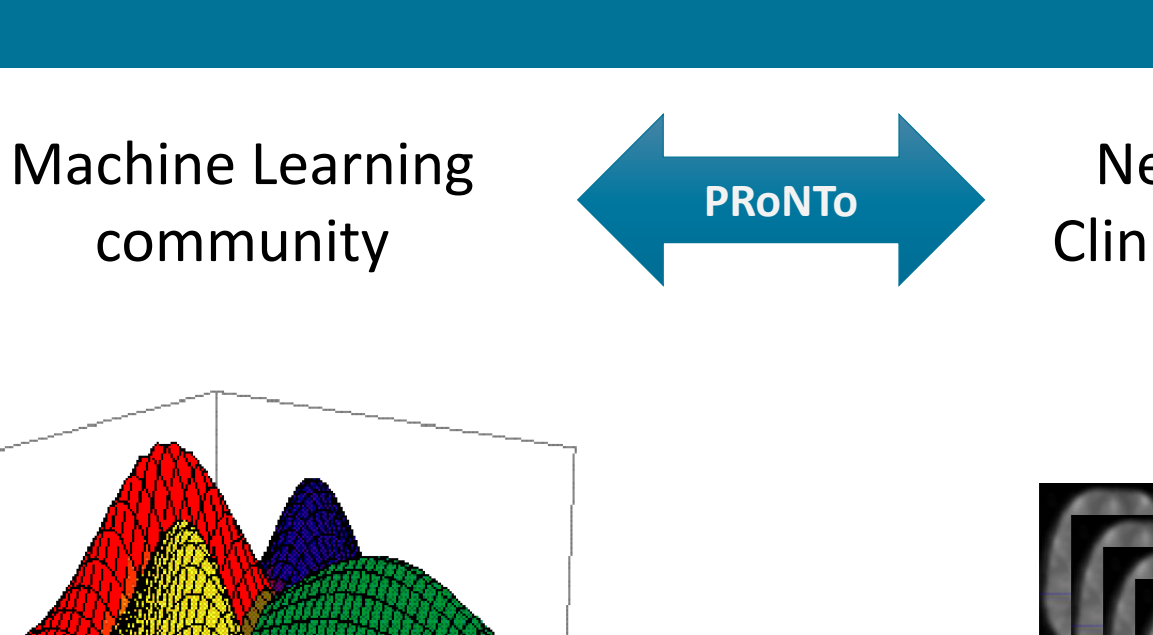

Neuroscience and Clinical Neuroscience communities

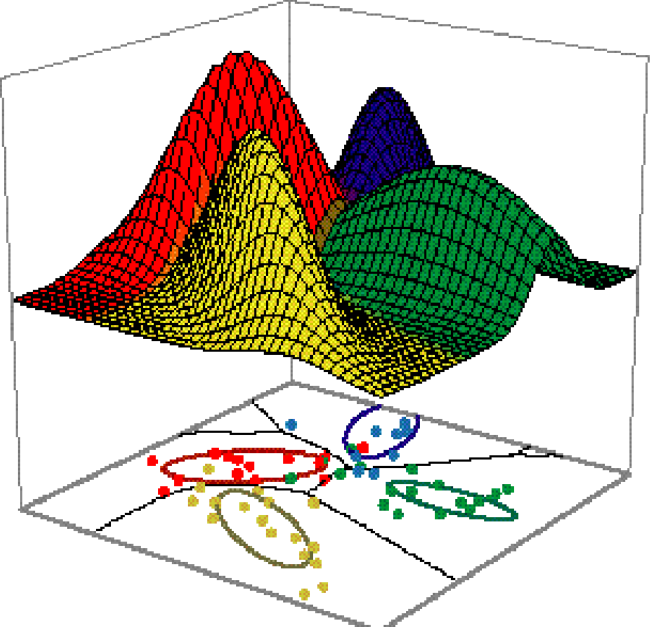

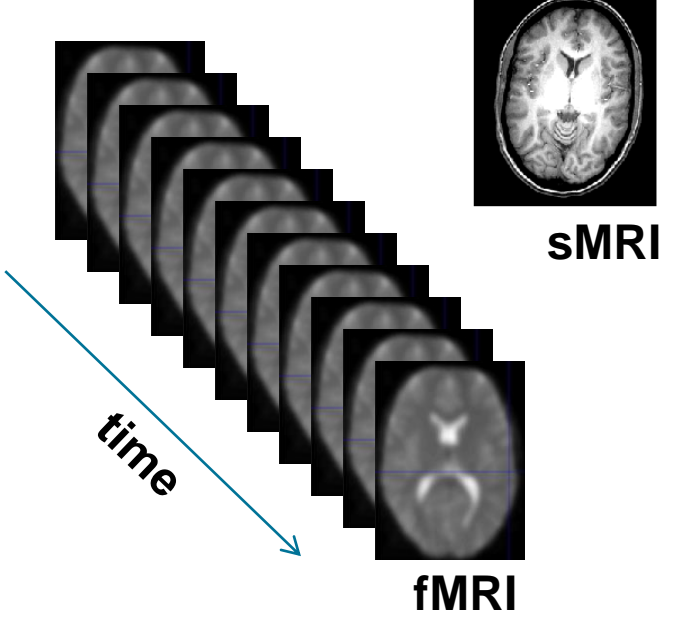

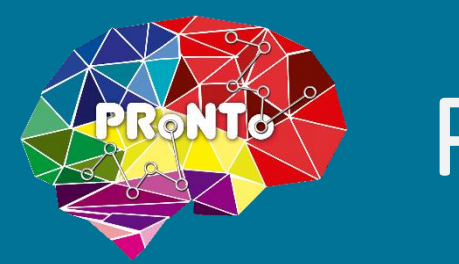

## PRONTO's history

- Pascal Harvest project: August 2011, v1.0
- Team from different backgrounds and institutions

• Releases since: v1.1, v2.0, v2.1, v3.0 to come

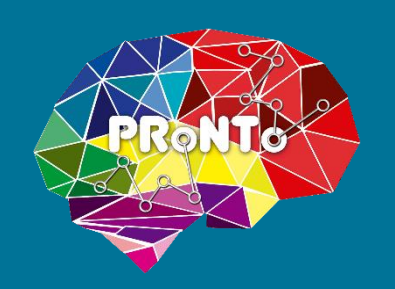

### **PRoNTo features**

- Matlab based
- Open-source
- Interfaced: GUI and batch
- SPM compatible
- Multiple classification and regression algorithms
- Includes developments from the team member's work

Available at: <http://www.mlnl.cs.ucl.ac.uk/pronto/>

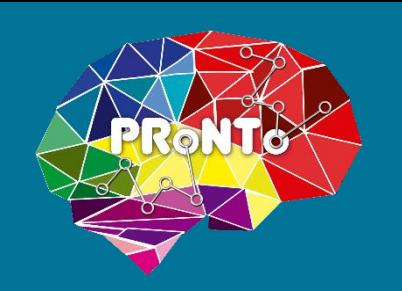

### Questions it addresses

• Classification

Can we use brain scans to diagnose psychiatric or neurological disorders?  $\triangleright$  Can we decode from the brain scans information about the stimuli being processed?

- Regression
	- $\triangleright$  Can we predict clinical scores from brain scans?

# PRONTo for users

### **Jessica Schrouff**

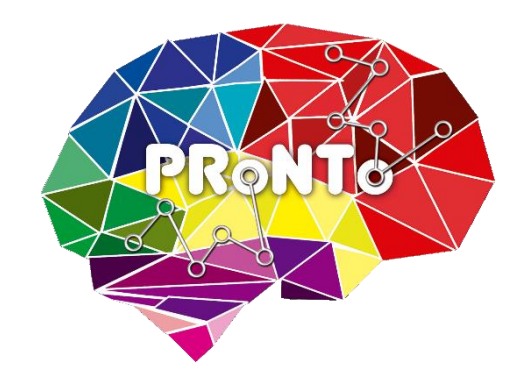

PRNI 2018

June 14th

NUS, Singapore

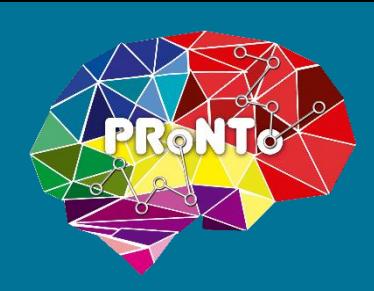

### Framework

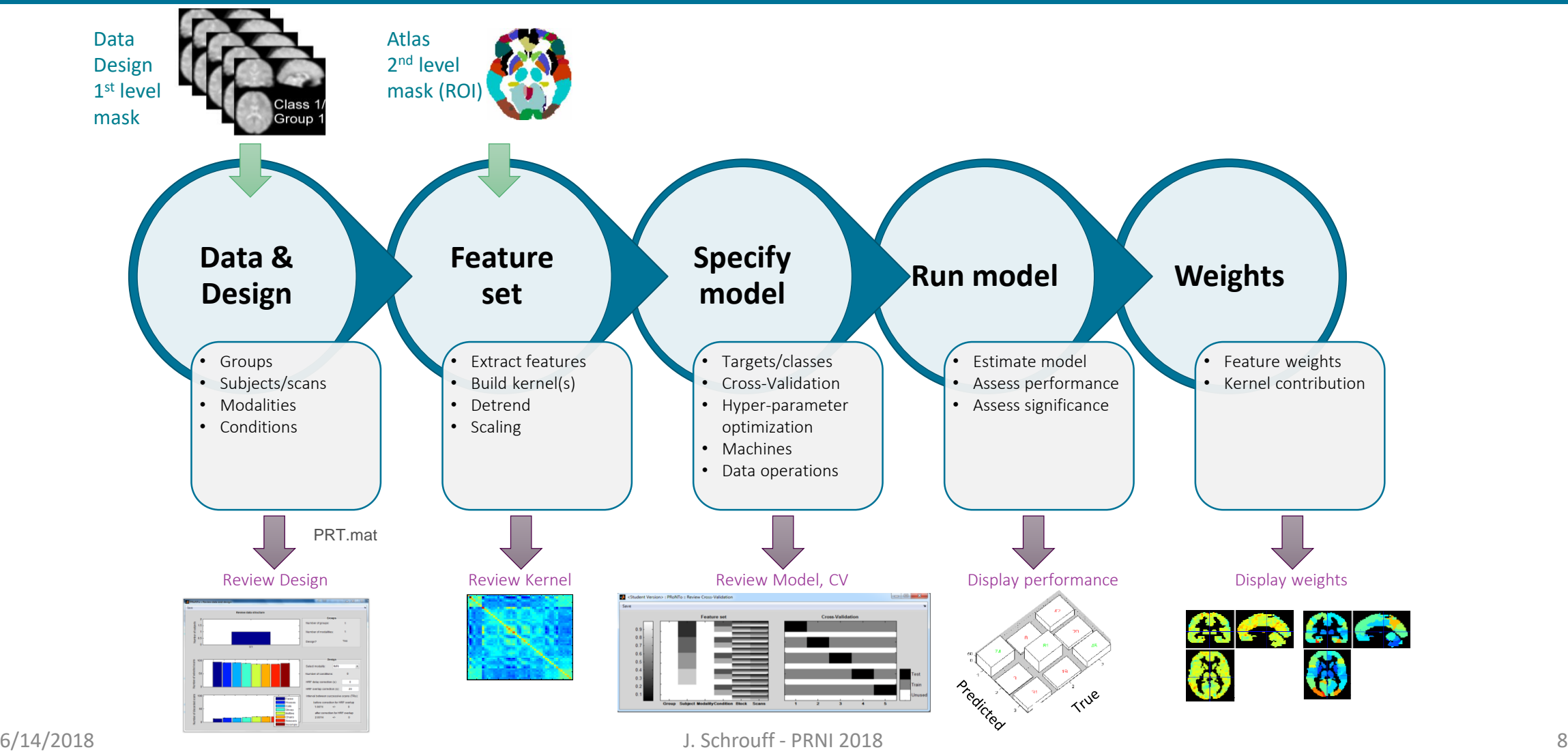

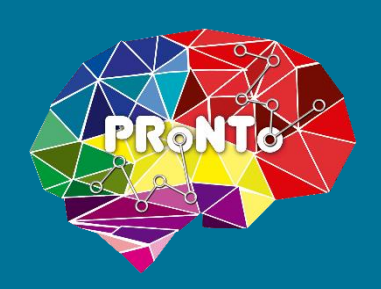

### Data & Design

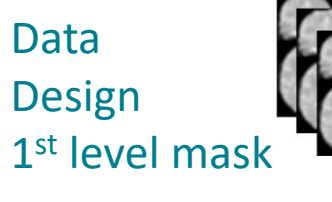

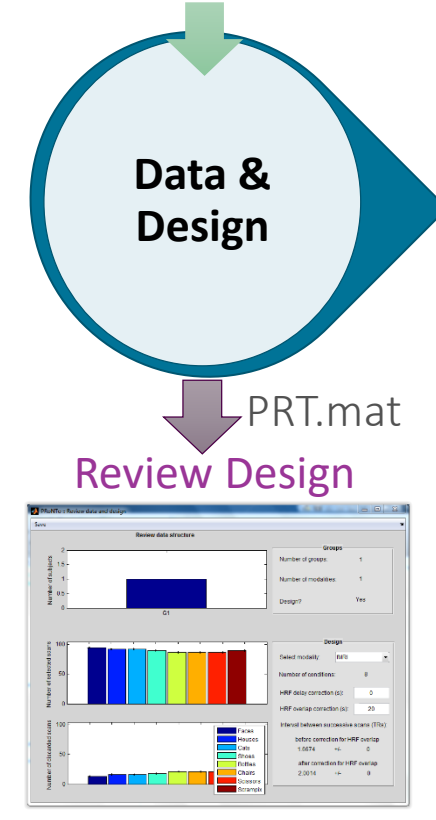

- User inputs:
- Groups
- $\checkmark$ Subjects
- $\checkmark$  Modalities
- $\checkmark$  Design
- $\checkmark$  Covariates
- **V**Targets  $\nu$ Masks

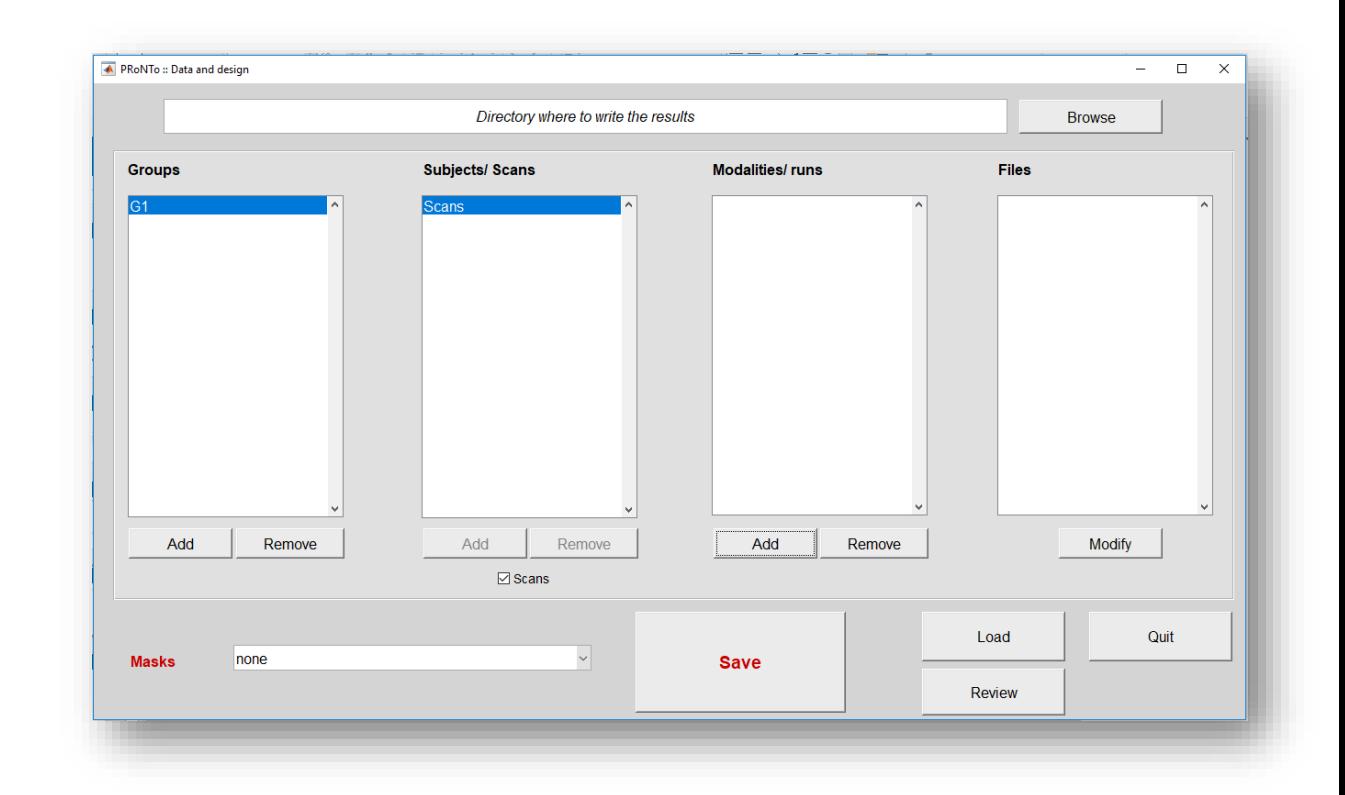

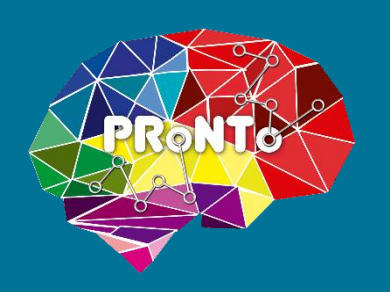

### Feature set

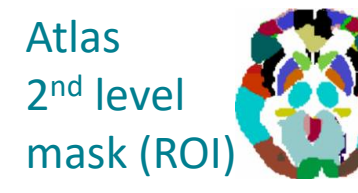

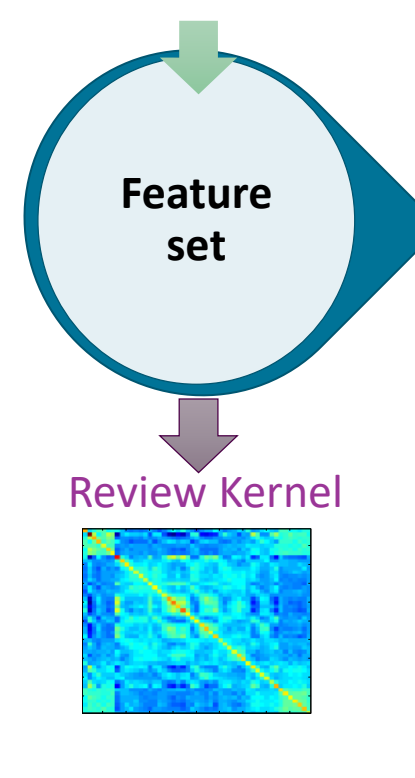

• Reads through all images in modality

← PRoNTo :: Pre

Modalitie Number

Selected

 $\Box$  One k

- Selects features for kernel(s)  $\equiv$
- v2: combines kernels

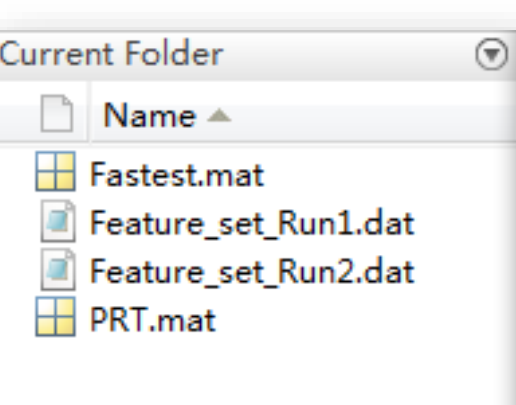

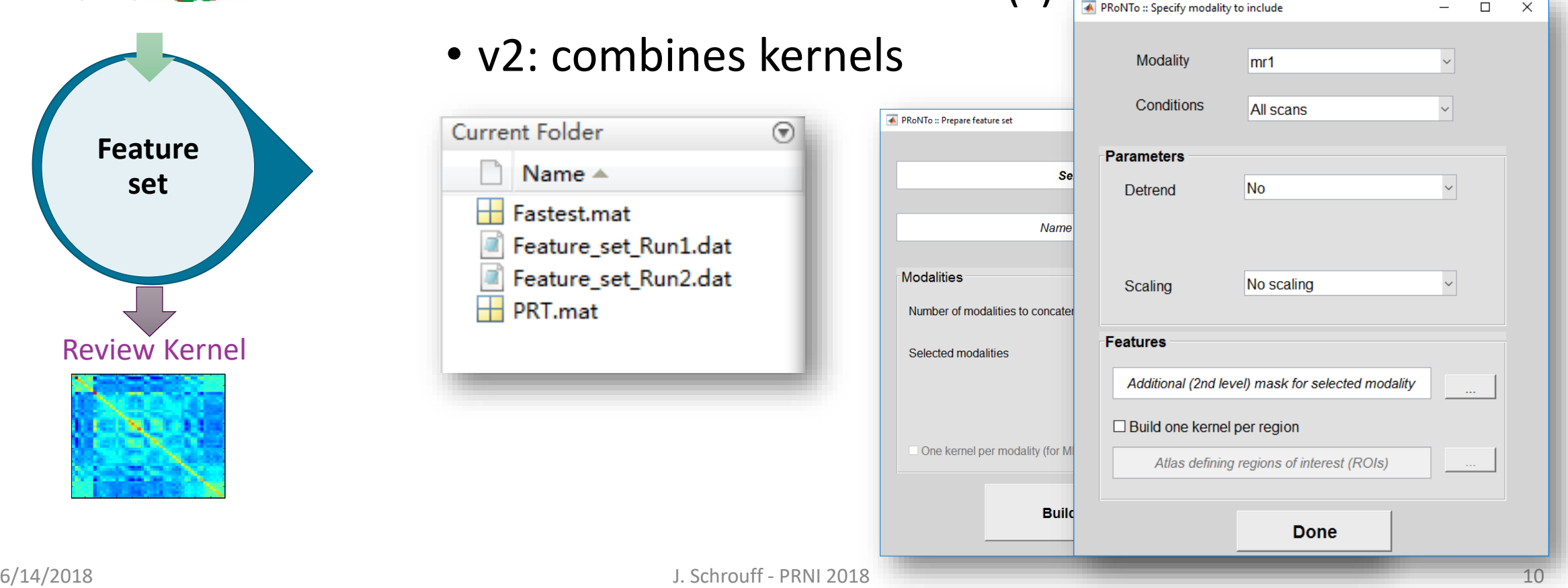

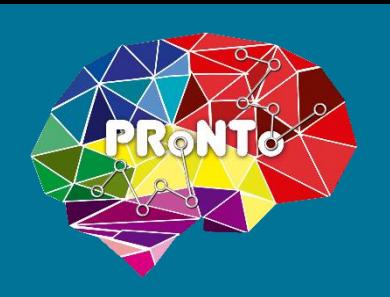

## **Specify model**

- Define the question:
- $\checkmark$  feature set
- $\checkmark$  classes / samples
- $\checkmark$  machine and parameters
- $\checkmark$  cross-validation (inner & outer)
- $\checkmark$  data operations

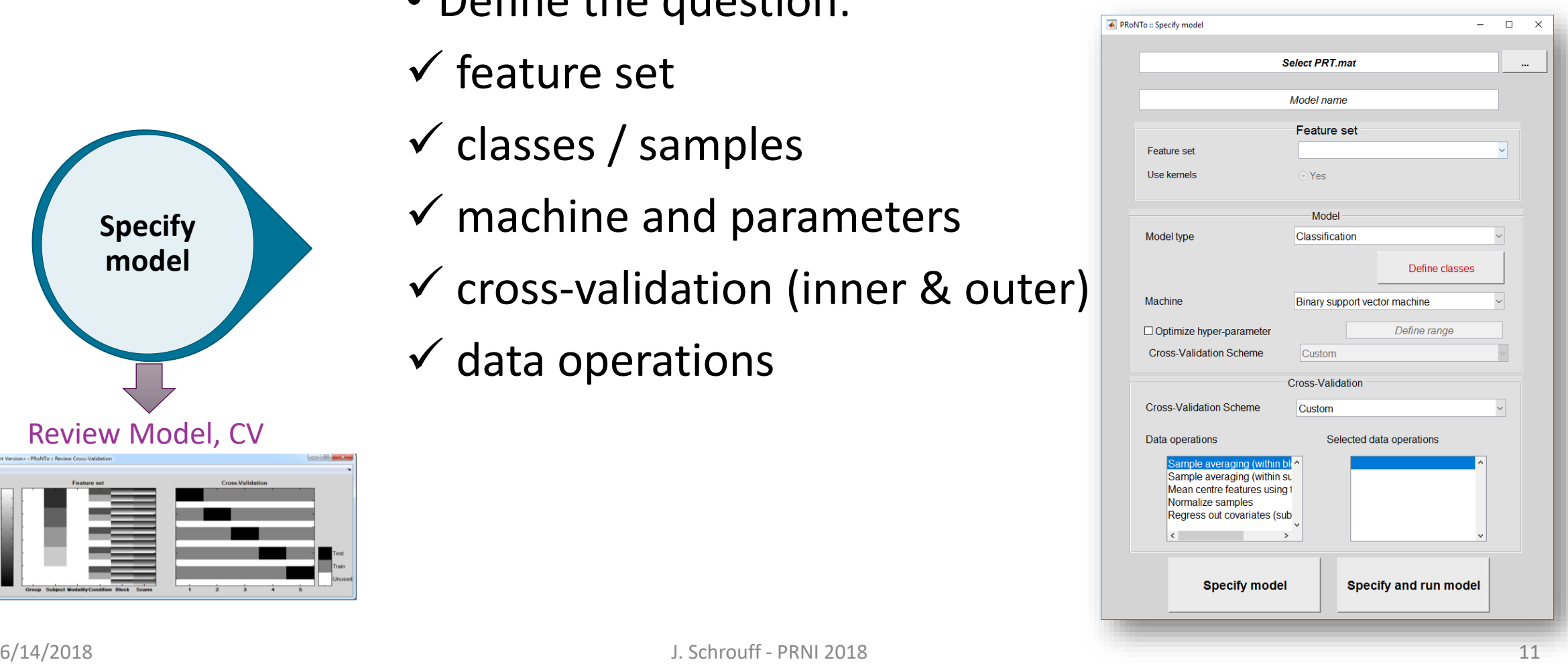

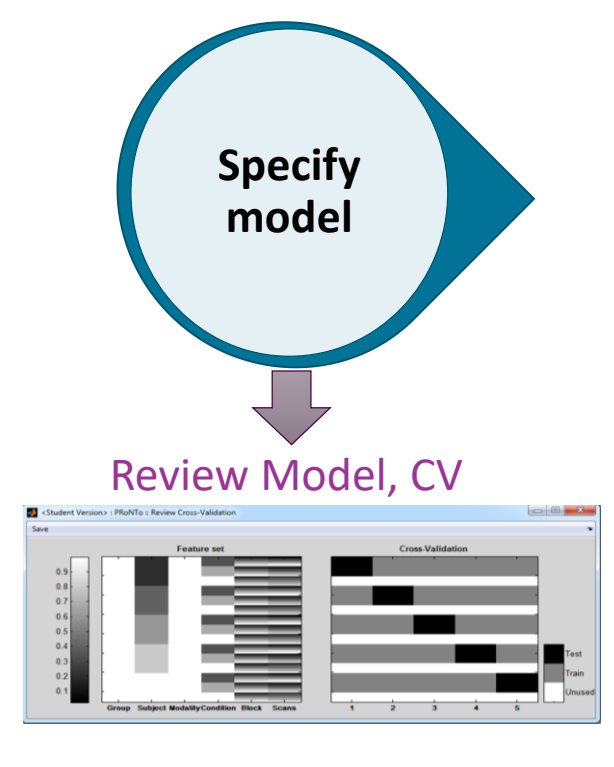

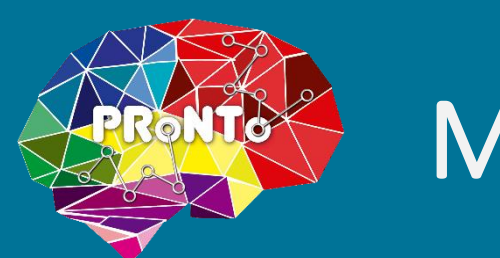

### **Machines**

- Classification:
- $\checkmark$  SVM (LIBSVM)
- Gaussian Processes (GPML)
- $V$  L1-MKL (simpleMKL)
- Regression:
- **√ RVR**
- $\checkmark$  KRR
- Gaussian Processes (GPML)
- $V$  L1-MKL (simpleMKL)

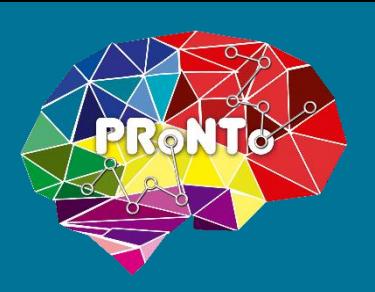

## Cross-validation and the contract of

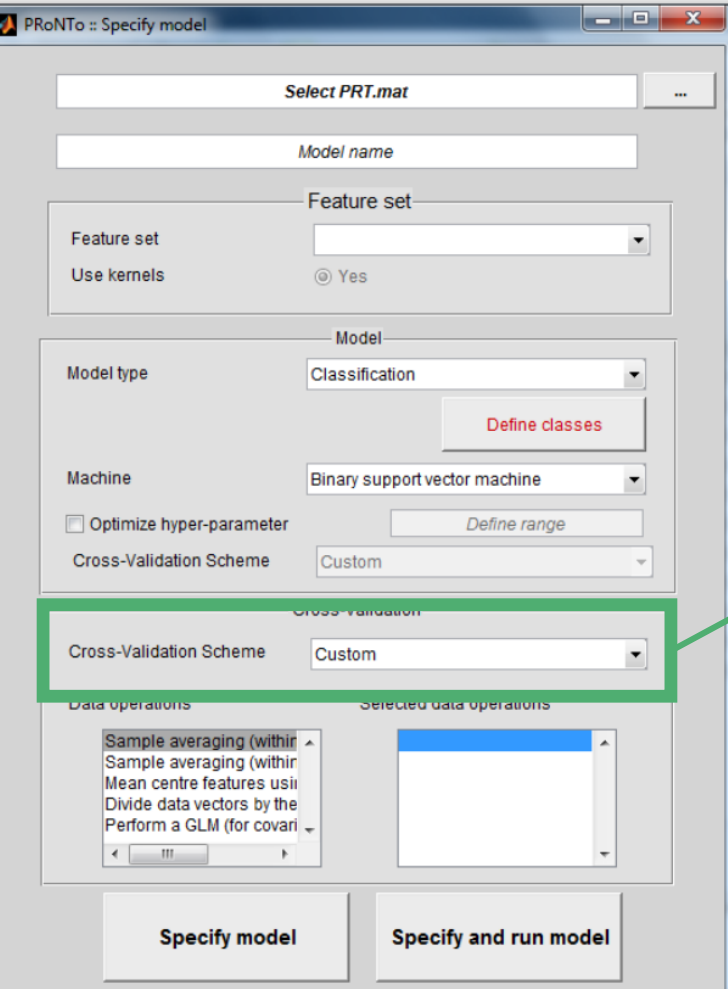

#### Standard approaches:

- LOSO
- LOBO
- LORO
- LOSCO
- k-fold CV

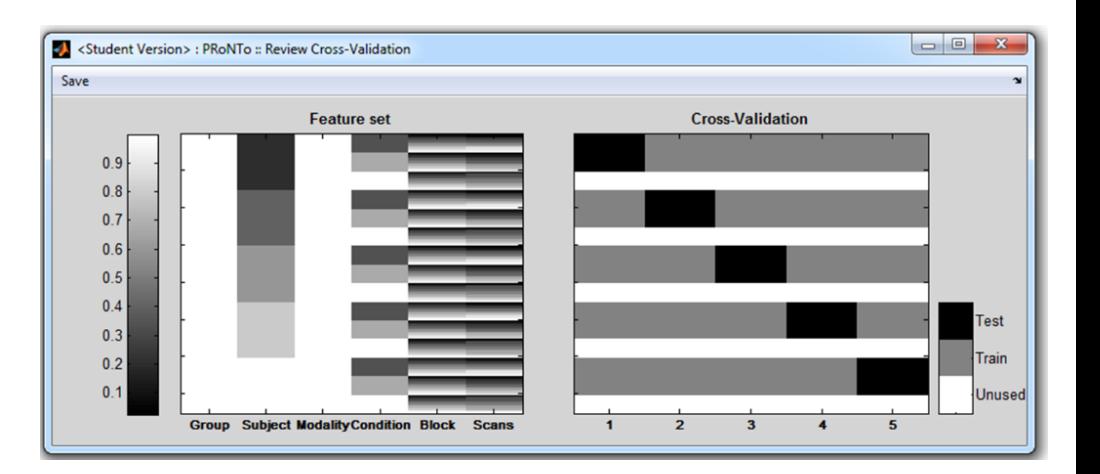

#### Flexible CV schemes allowed

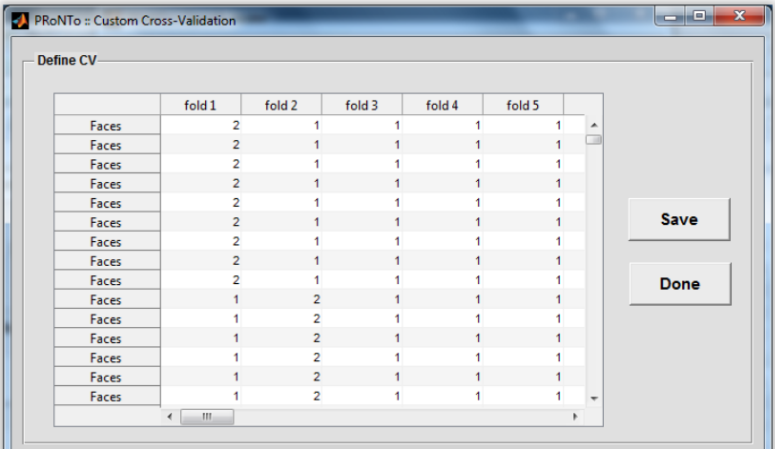

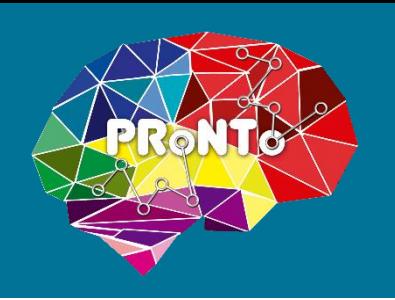

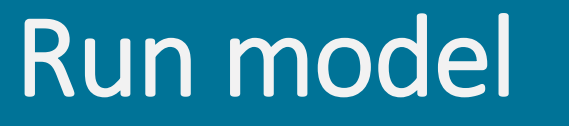

### • Estimates the model

• Batch: runs permutations

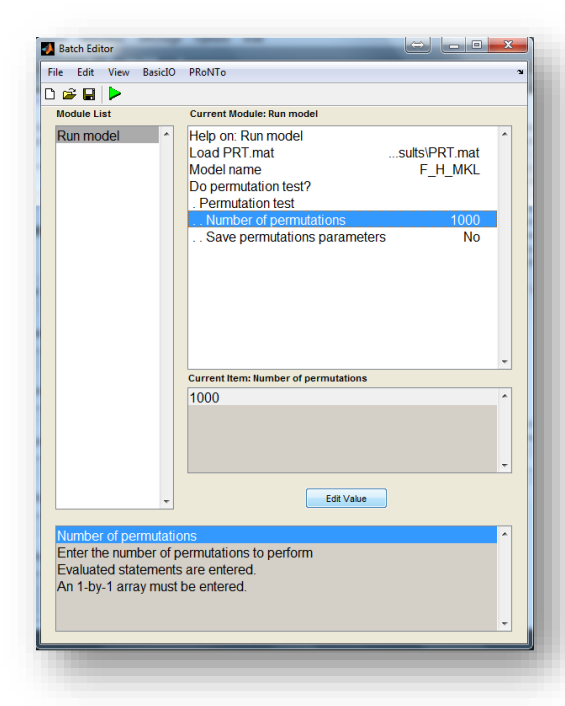

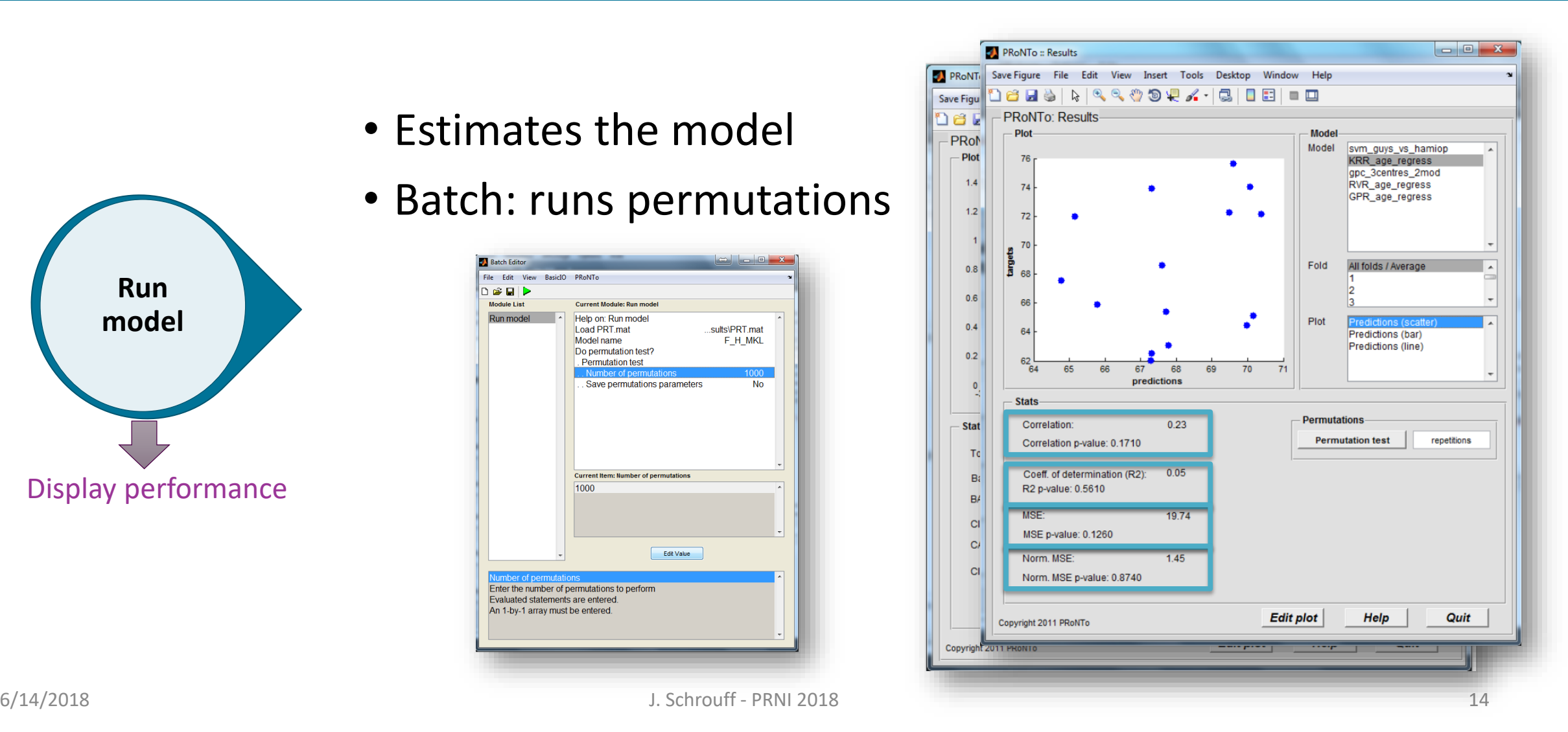

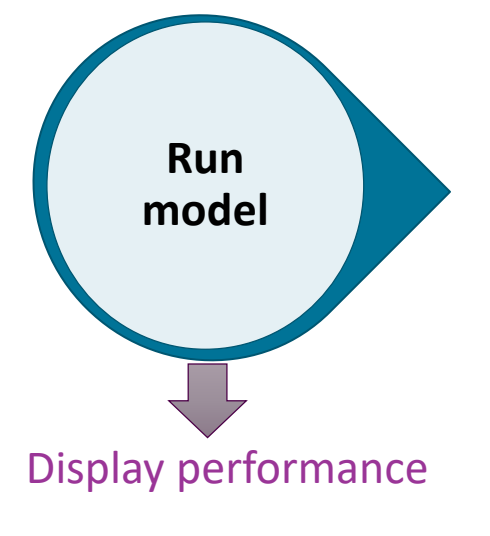

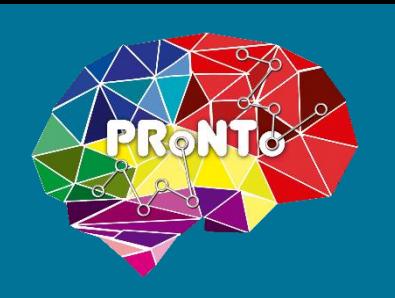

## Compute weights

- Build voxel weights
- Maps back to original image
- ROI contributions:
- $\checkmark$  average from atlas (post-hoc)
- $\checkmark$  kernel contribution (MKL)

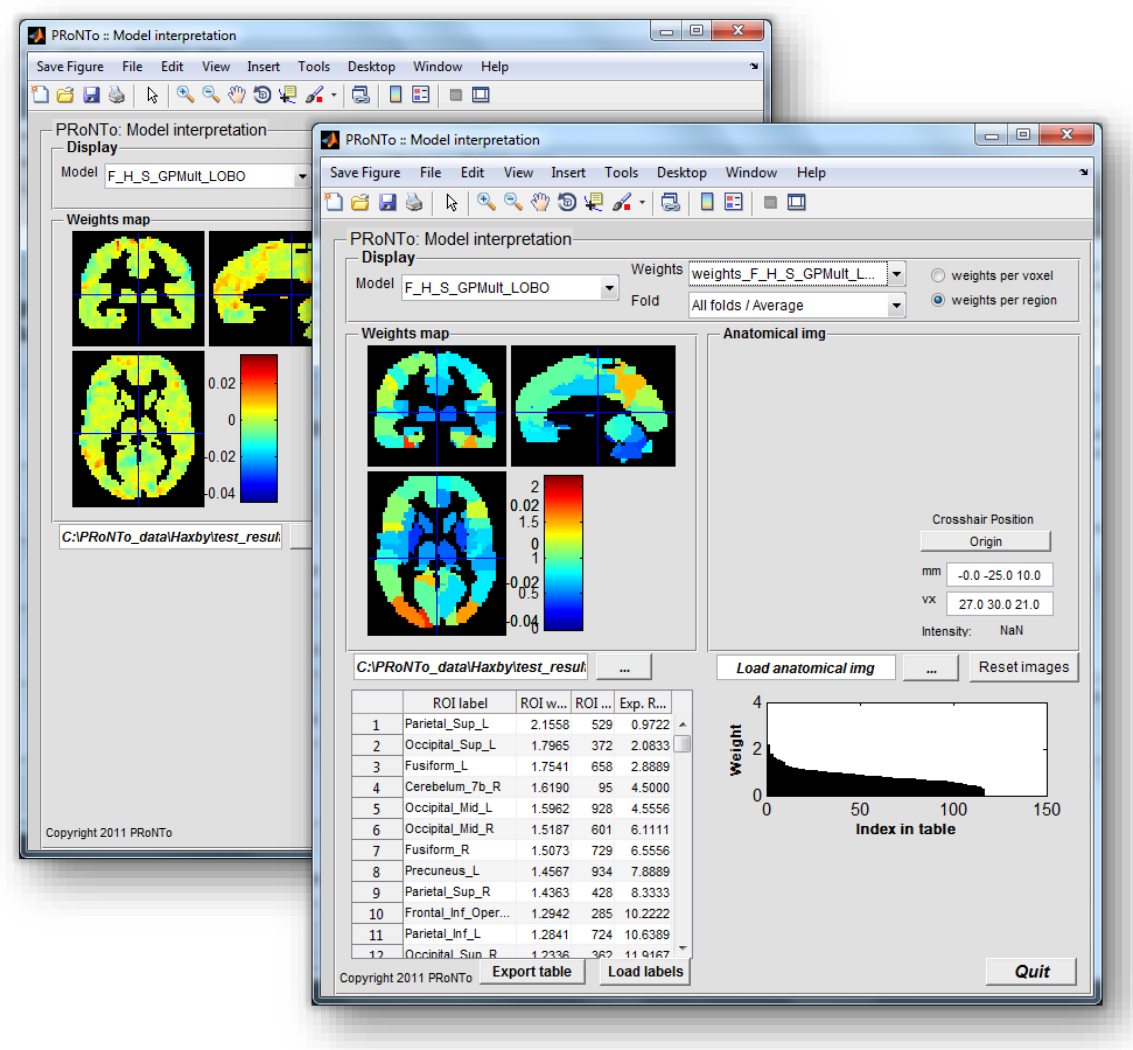

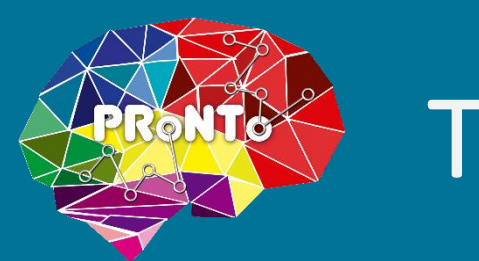

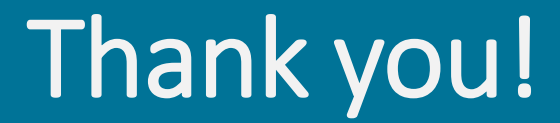

### Questions?

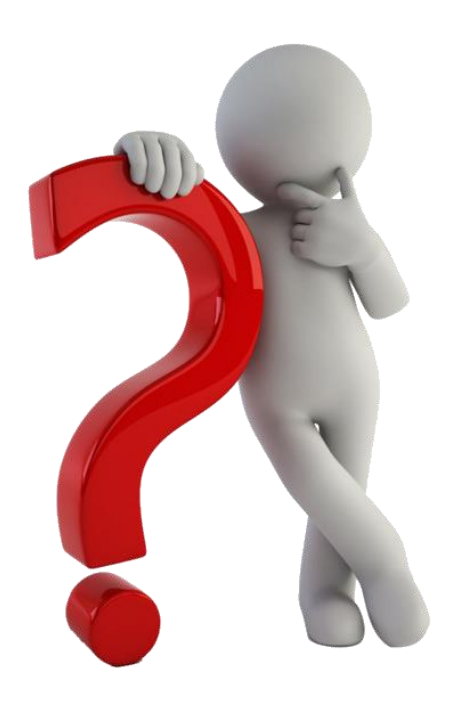

# PRoNTo for developers

### **Jessica Schrouff**

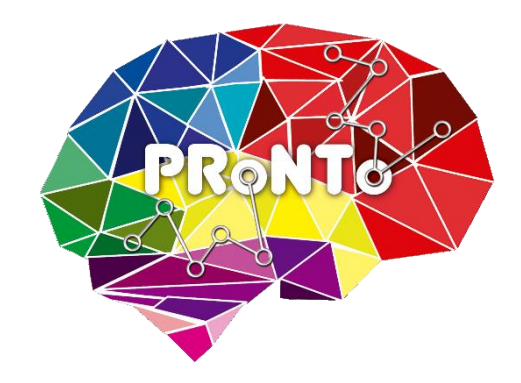

PRNI 2018

June 14<sup>th</sup>

NUS, Singapore

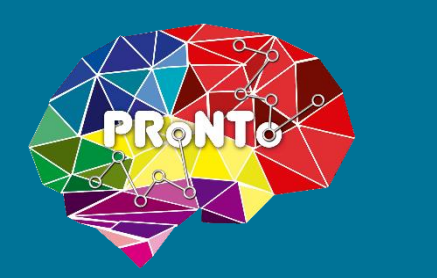

## PRoNTo for developers

- Tool box: use PRoNTo as a basis for developments
- Avoids to re-code e.g. cross-validation when new data/model
- Established framework: less prone to errors, double dipping

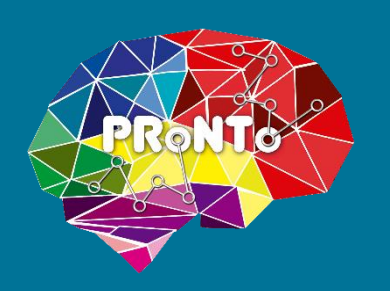

### PRoNTo architecture

• Modular

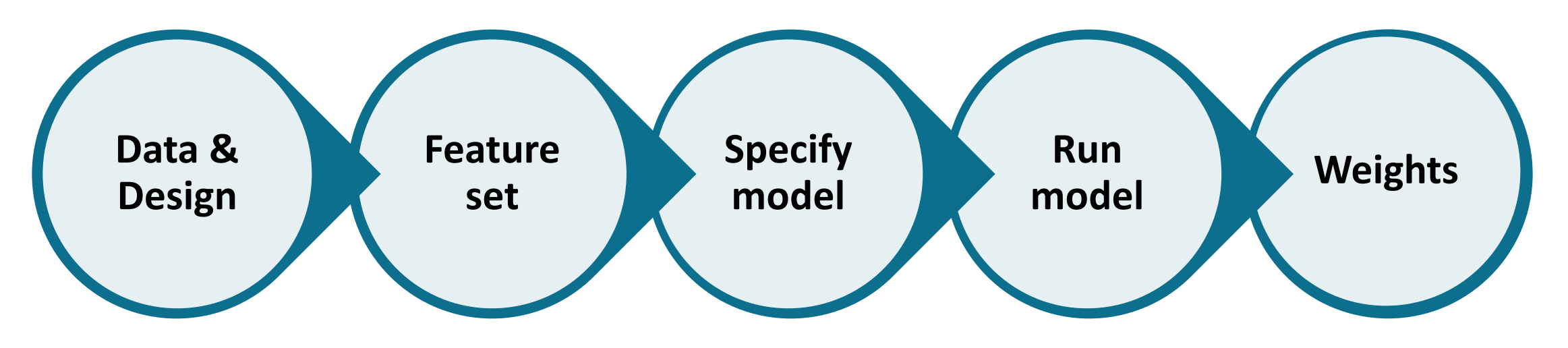

- User interfaces
- Core functions
- All written in Matlab with occasional mex interfaces

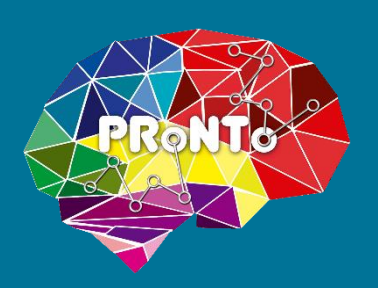

### PRoNTo architecture

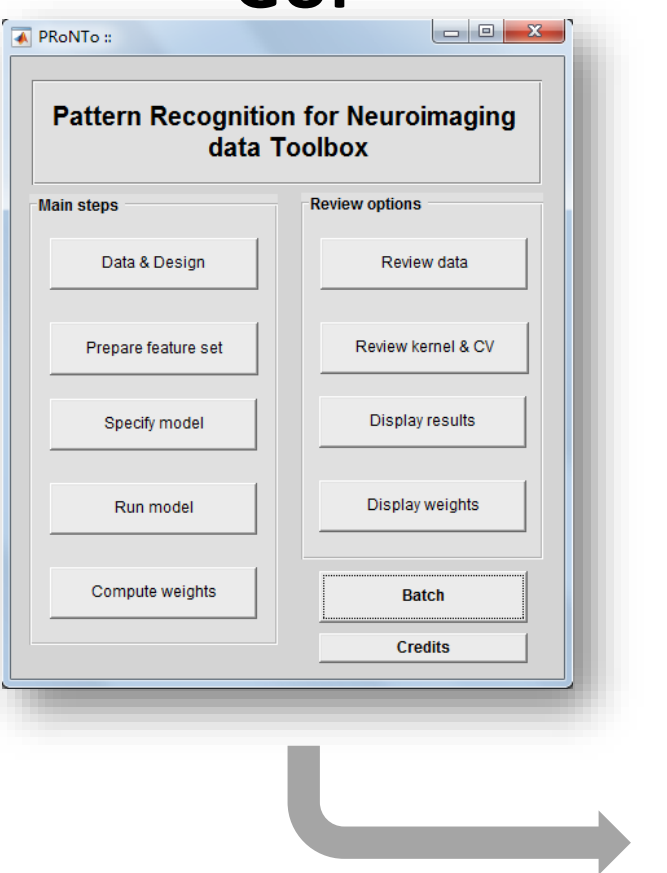

#### **GUI Batch**

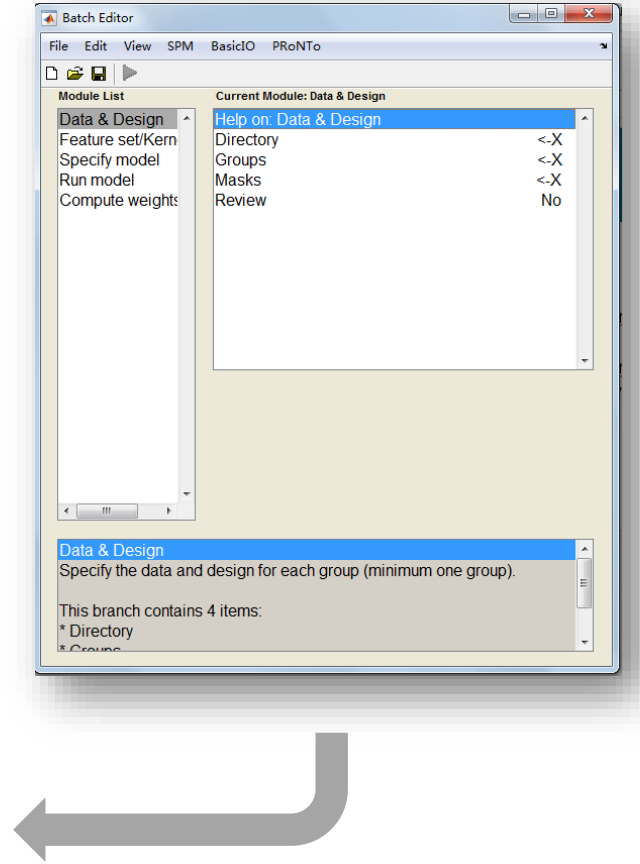

**Core functions**

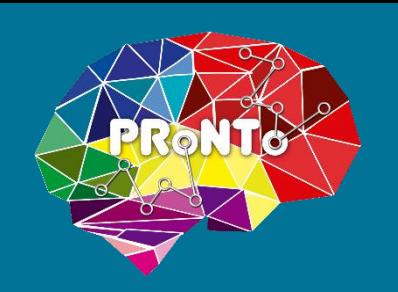

### PRT structure

- Similar to SPM structure
- Saved in folder as 'PRT.mat'
- PRT has one or 2 fields per module
- Load and dig:

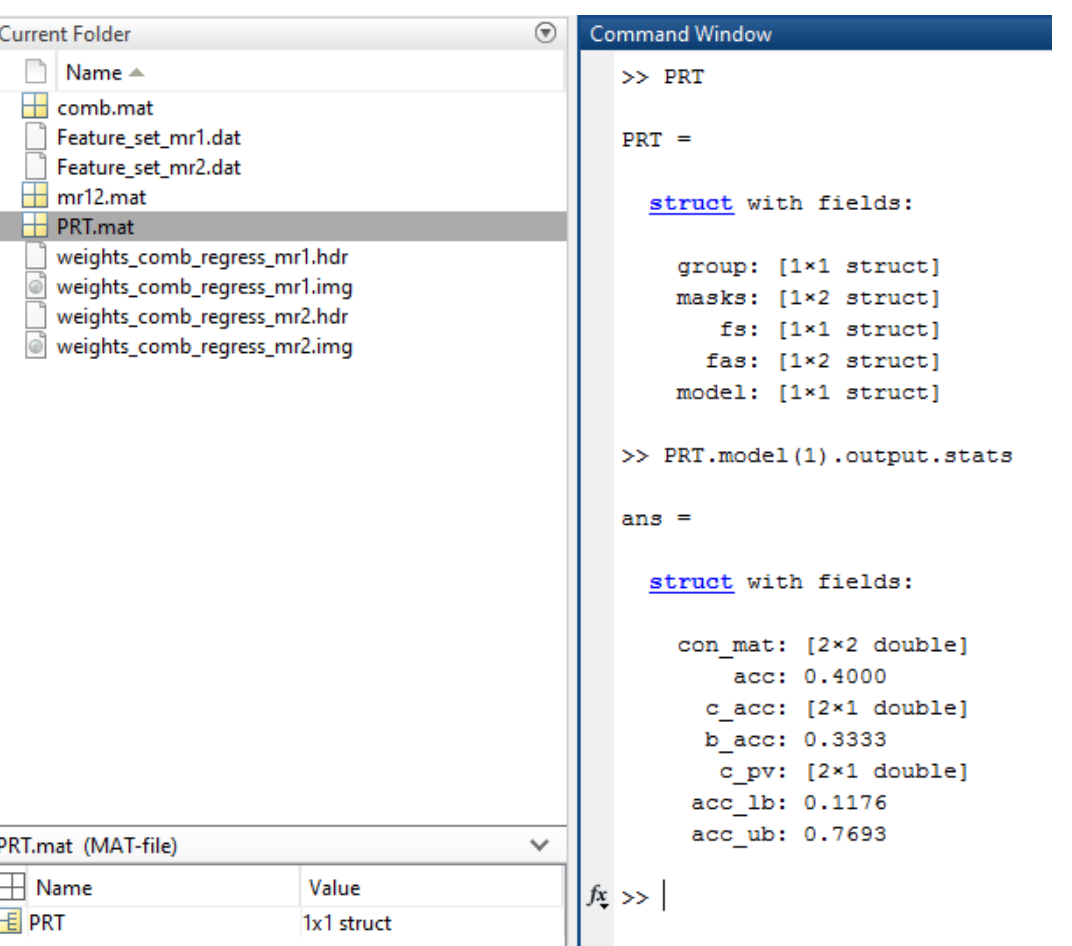

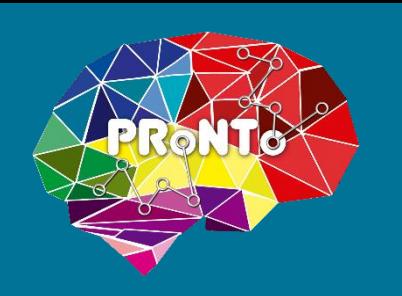

### **Core functions**

- One function per module
- Ideal for scripting:

- Not for Data & Design step
- Best for running models

```
function [outfile] = prt cv model (PRT, in)
% Function to run a cross-validation structure on a given model
% Inputs:
& _______
% PRT:
                   data structure
% in.fname:
                   filename for PRT.mat (string)
% in.model name: name for this model (string)
% Outputs:
  ---------
% Writes the following fields in the PRT data structure:
% PRT.model(m).output.fold(i).targets:
                                            targets for fold(i)
% PRT.model(m).output.fold(i).predictions: predictions for fold(i)
% PRT.model(m).output.fold(i).stats:
                                            statistics for fold(i)
% PRT.model(m).output.fold(i).{custom}:
                                            optional fields
s.
% Notes:
8 ------
% The PRT. model (m). input fields are set by prt init model, not by
% this function
옿
```

```
% Copyright (C) 2011 Machine Learning & Neuroimaging Laboratory
```
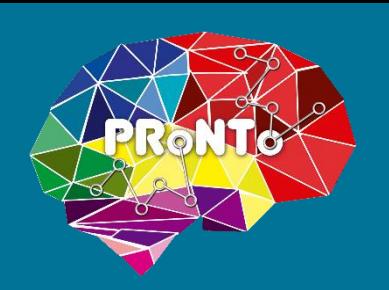

## Scripting example - 1

- Simulated data: one feature set per SNR and sparsity
- $19 * 15 = 285$  models
- Power using PRoNTo:
	- >Home script
	- $\triangleright$  Batch to create feature set
	- **ELoad PRT**
	- Use a pre-defined model as basis
	- $\triangleright$  Replace the feature set
	- $\blacktriangleright$  Run and extract performance

```
function [PRT] = pronto_analysis(fname, prtname, channel_file)
```

```
load (prtname)
path = spam fileparts(prtname);% Replace file name by new file name
PRT.group.subject.modality.scans = fname;
PRT = rmfield(PRT, {'fs', 'fas', 'model'});
save(fullfile(path,'PRT.mat'),'PRT')
```

```
% Build feature set
batch create feature set (prtname, channel file)
load (prtname)
```

```
% Specify models
batch specify models pronto (prtname)
load (prtname)
```

```
% Run models
in.fname = prtname;in.model name = 'SWM';
prtname = prt cv model(PRT,in);
```
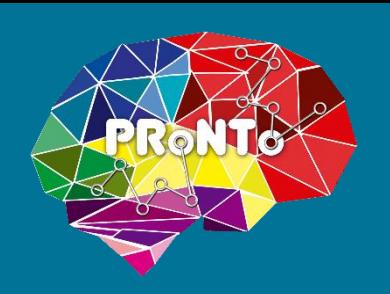

## Scripting example - 2

- Permutations can be lengthy
- Can run code on cluster
- Different strategies:
	- $\triangleright$  one job per xx permutations using parfor
	- spmd
	- Batch or prt\_permutations
	- Careful with graphical/workspace output

```
function [] = prt permutation (PRT, n perm, modelid, path, flag)
% Function to compute permutation test
% Inputs:
           PRT structure including model
PRT:% n perm: number of permutations
% modelid: model ID for model to test and model to copy permutations from
          (optional). Can hence be of size 1x1 or 1x2.
% path:
          path
% flag:
          boolean variable. set to 1 to save the outputs for each
          permutation, default: 0
ą.
```
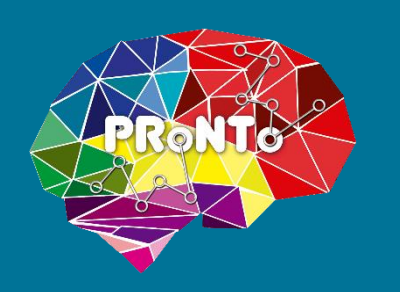

### **PRoNTo machines**

• PRoNTo interfaces libraries

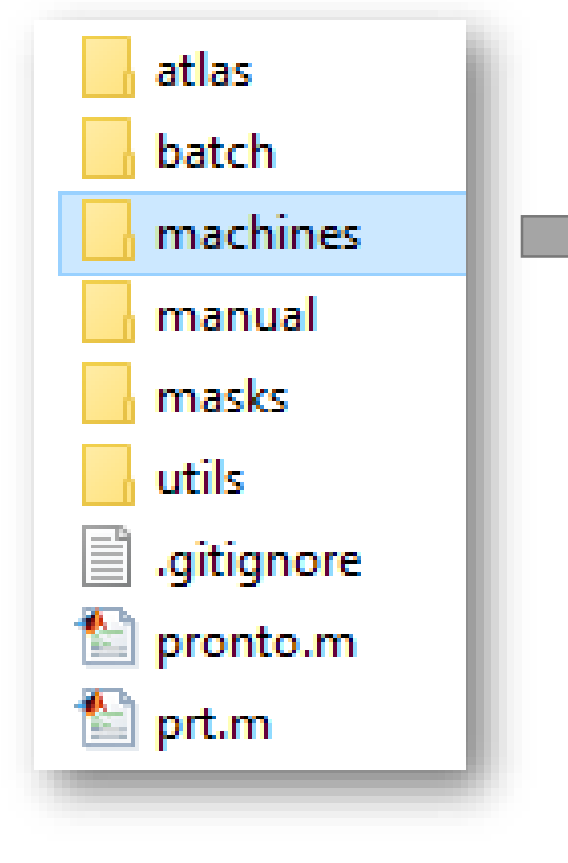

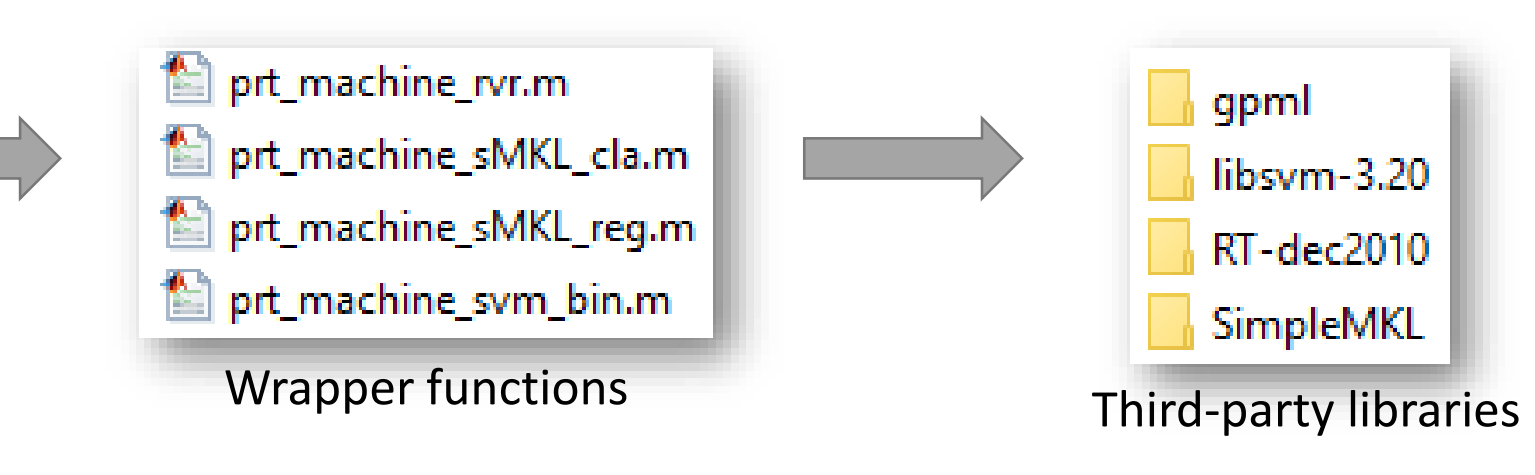

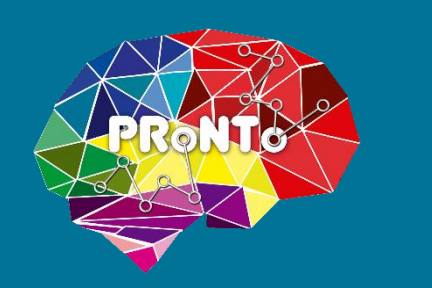

### New machine

• Can interface your classification/regression algorithm

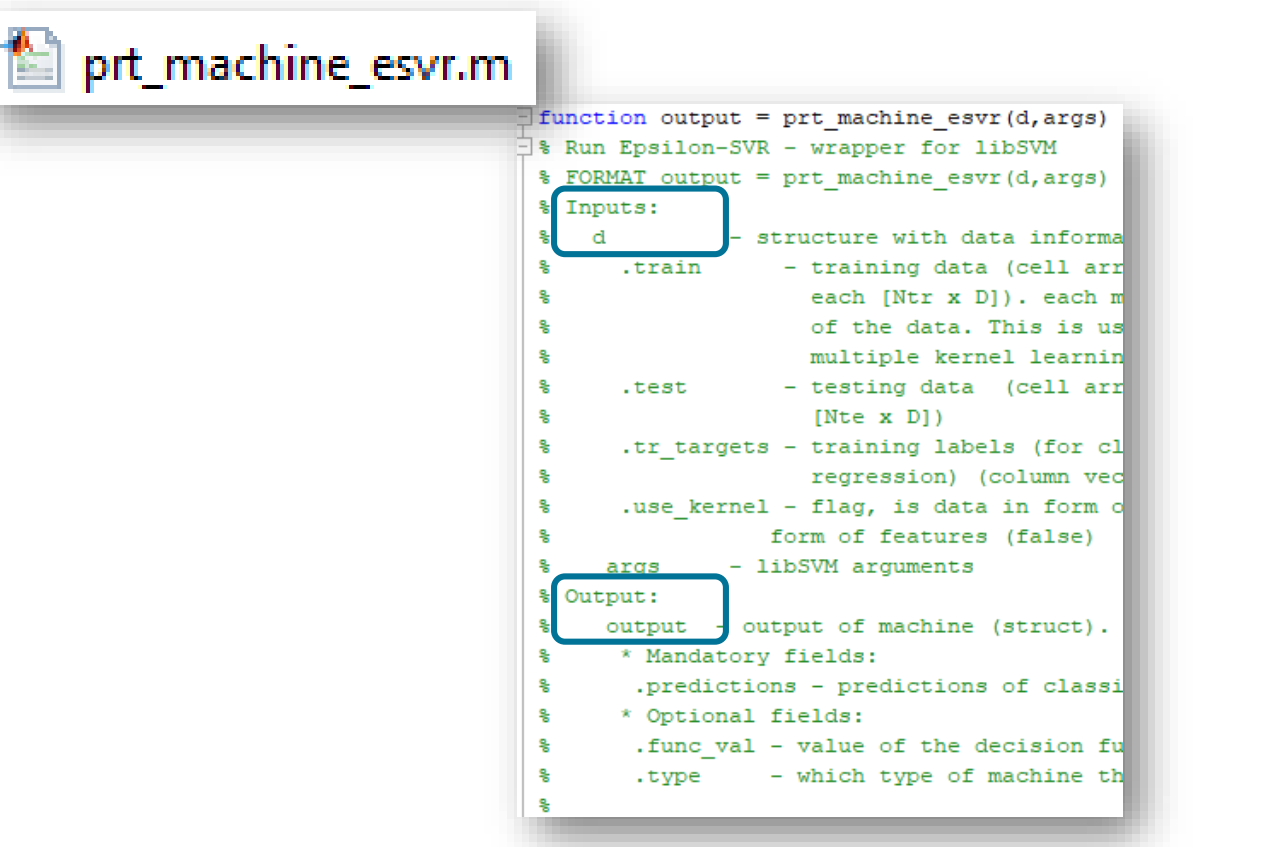

Re-arrange inputs/outputs and arguments

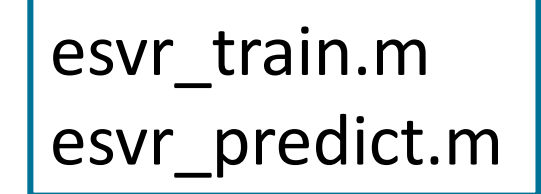

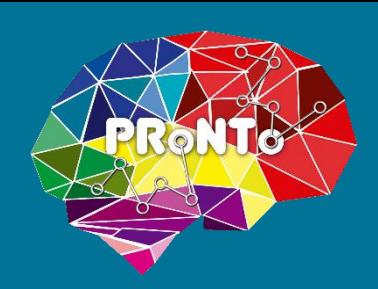

## New machine: further considerations

- labels: 1 for class 1, 2 for class 2, ...
- Hyper-parameter optimization: careful with string arguments
- Use 'custom machine'
- Compiled machine?
- Weight computation:
	- $\triangleright$  Default: linear kernel
	- $\triangleright$  If not: need to specify weight function
- prt\_weights\_bin\_linkernel.m prt\_weights\_gpclap.m
- prt\_weights\_sMKL\_cla.m
- prt\_weights\_sMKL\_reg.m

$$
\rightarrow w = \sum \alpha x_i
$$

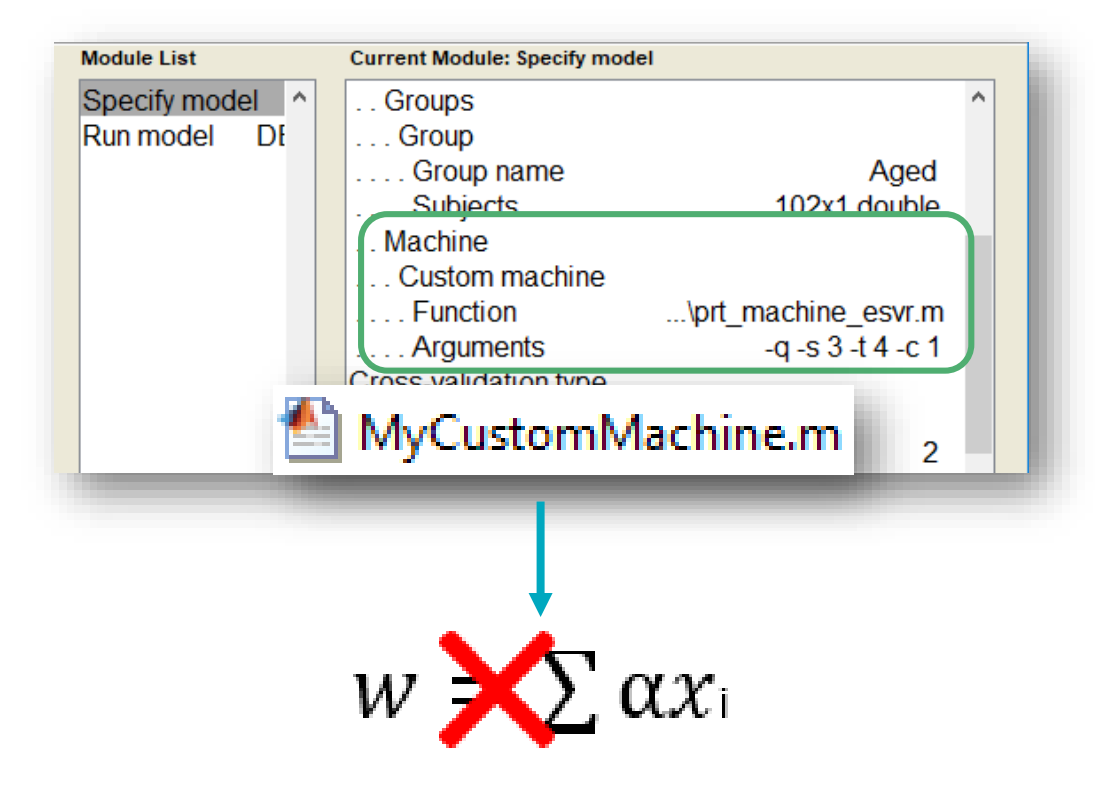

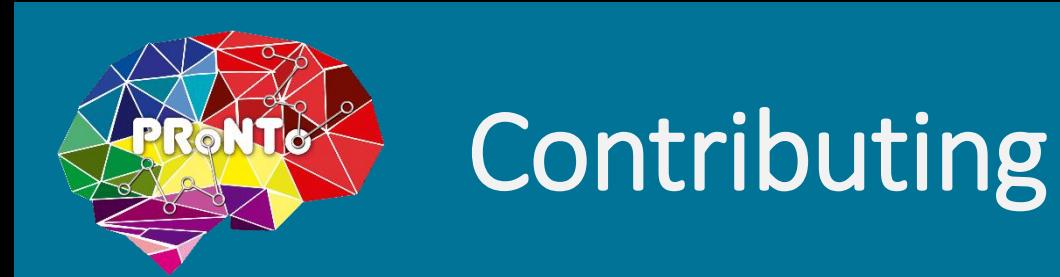

- Yes!
- Next releases in Github
- Need to interface: GUI and batch
- Backwards compatibility
- Matlab backwards compatibility and toolbox codes
- Coming soon: developer's manual

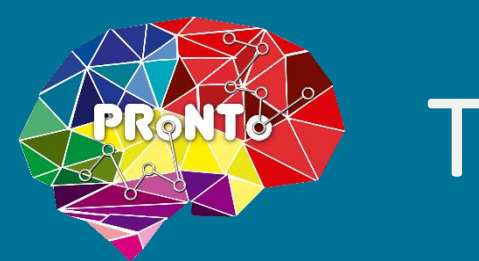

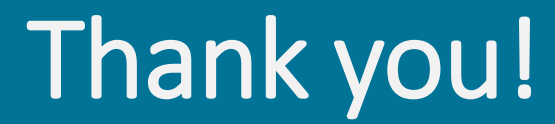

### Questions?

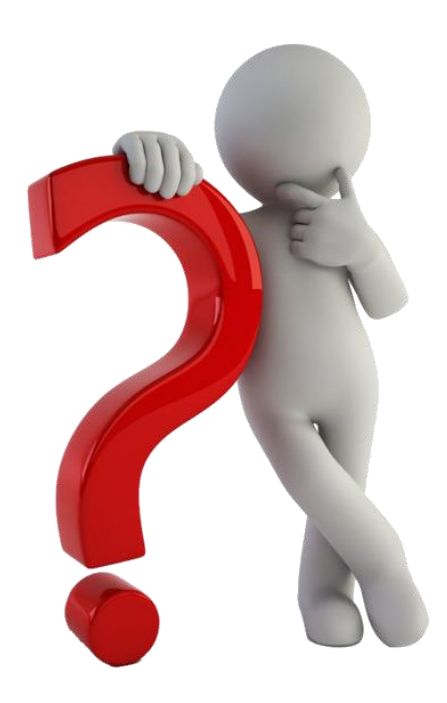

# PRoNTo v3.0

### **Jessica Schrouff**

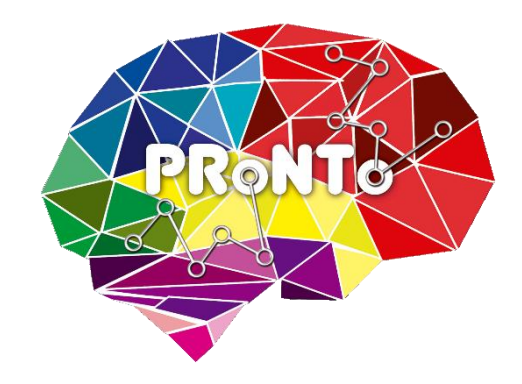

PRNI 2018

June 14th

NUS, Singapore

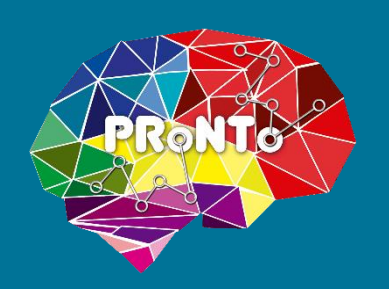

## New input formats

### • SPM MEEG

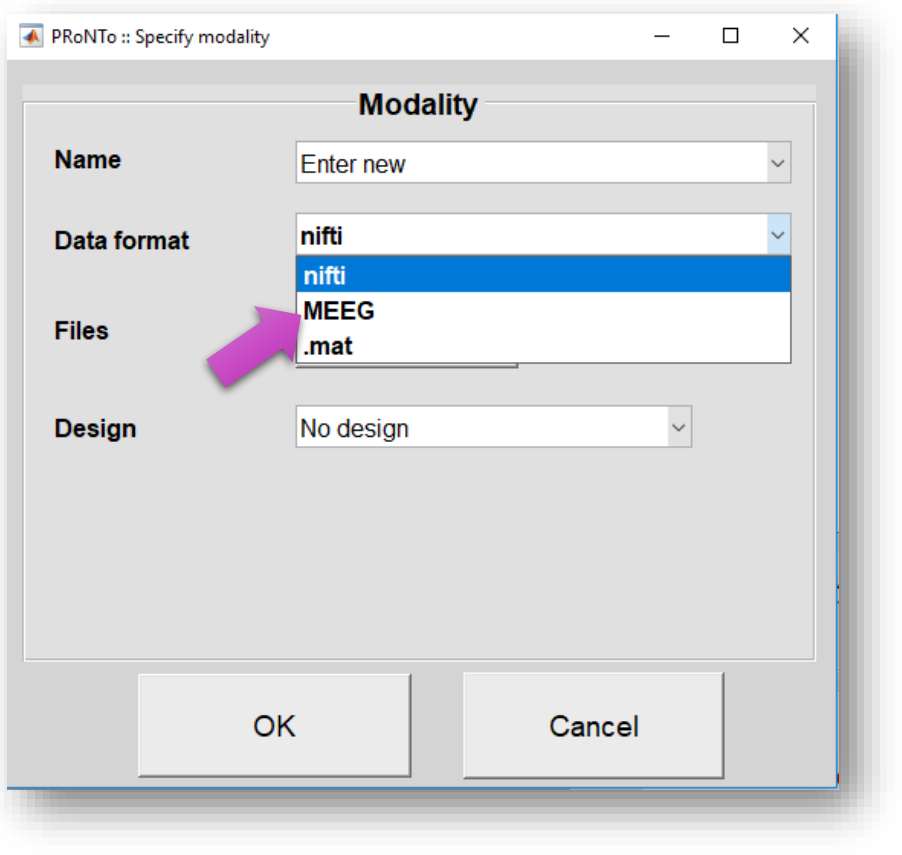

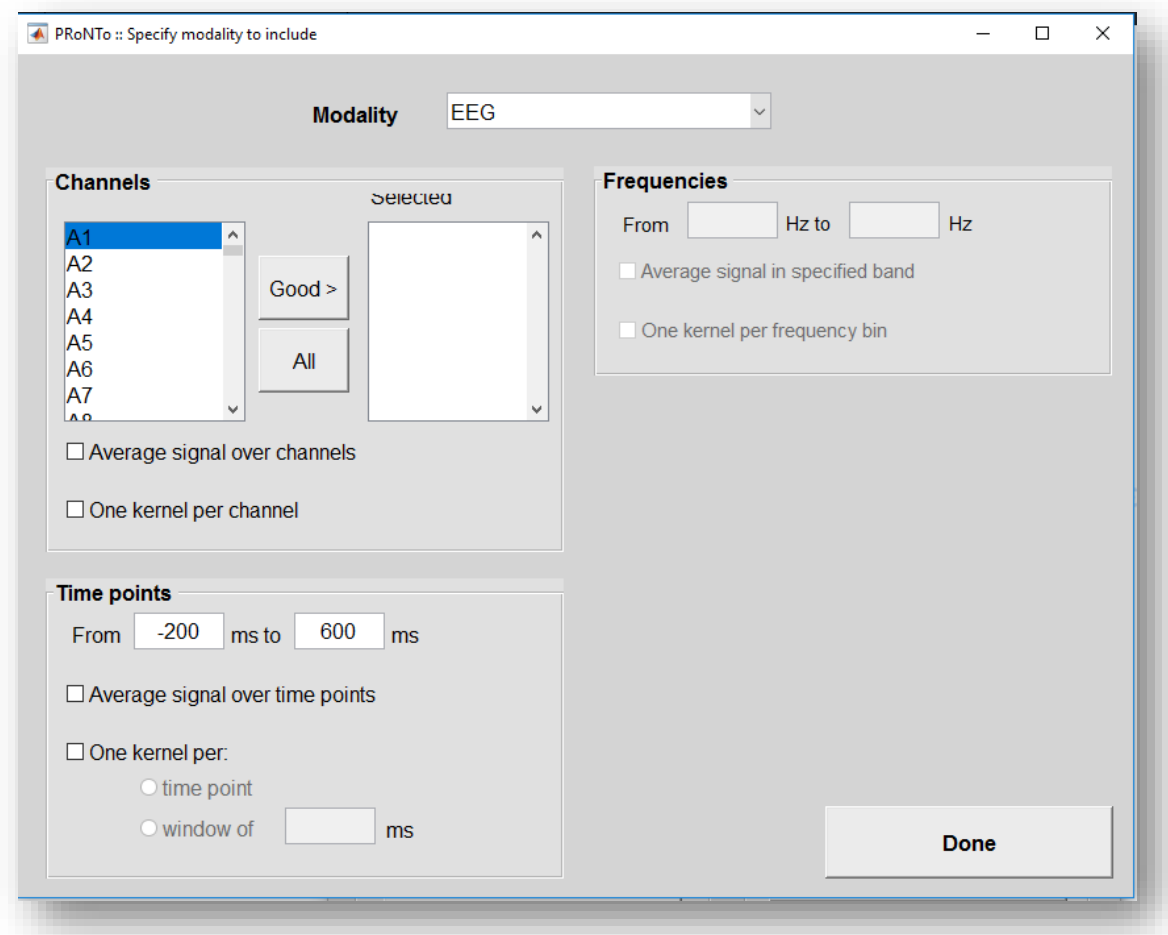

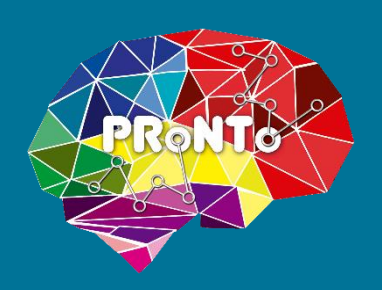

## New input formats

#### • .mat

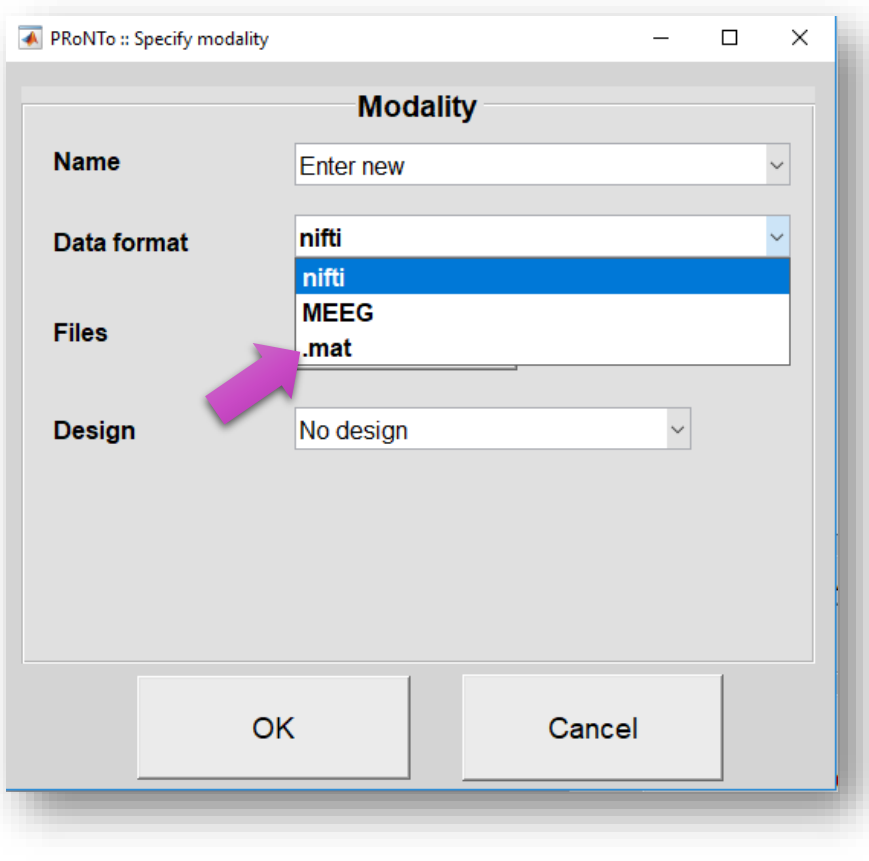

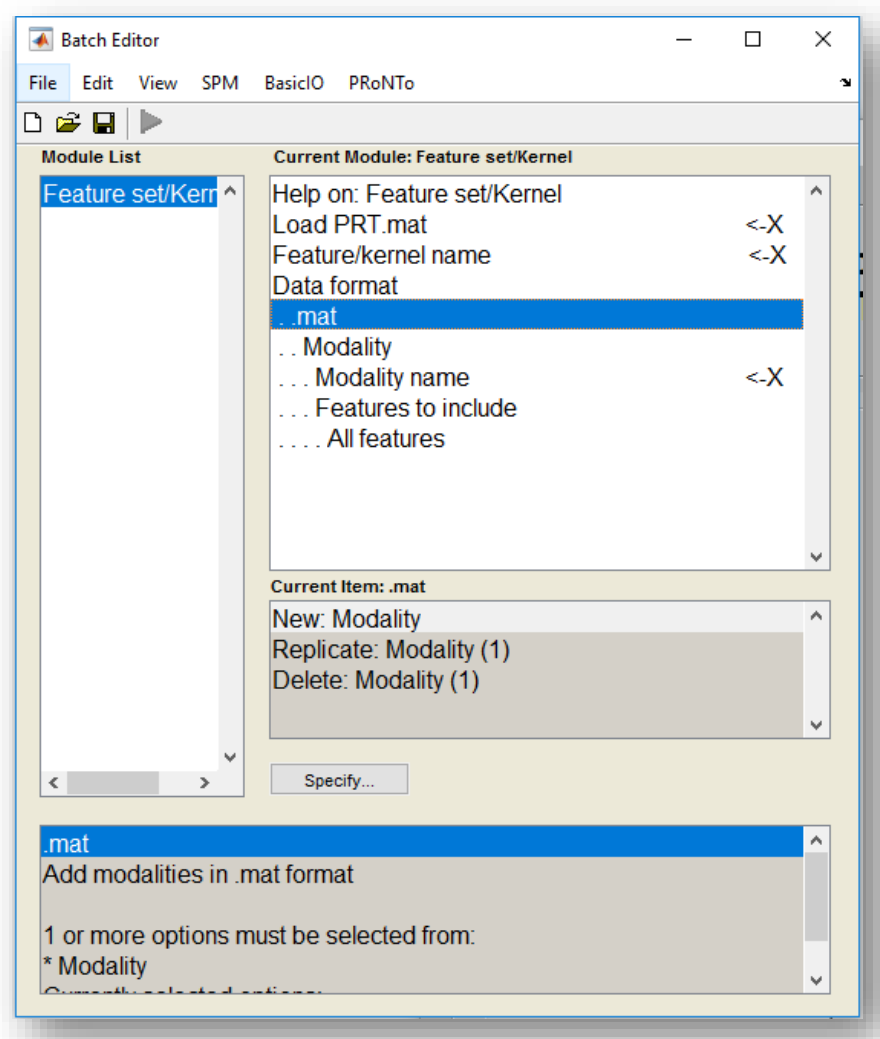

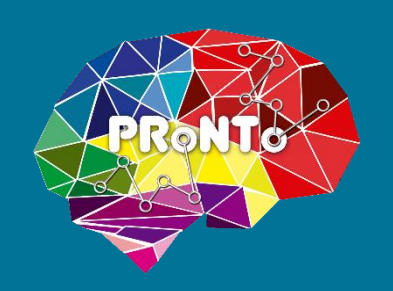

### **New functionalities**

- Non-kernel methods
- Combining different data formats (e.g. EEG and fMRI)
- Multi-Task Learning
- Test model module: share PRT and weight maps
- and much more …

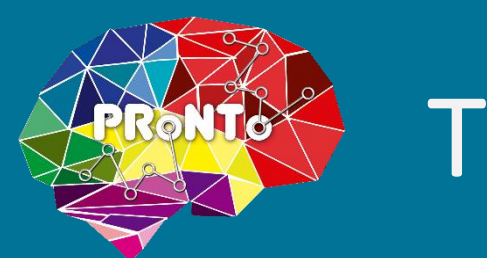

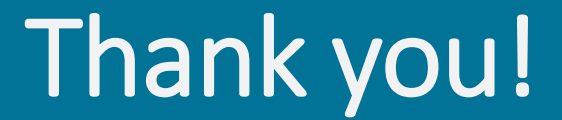

### Suggestions?

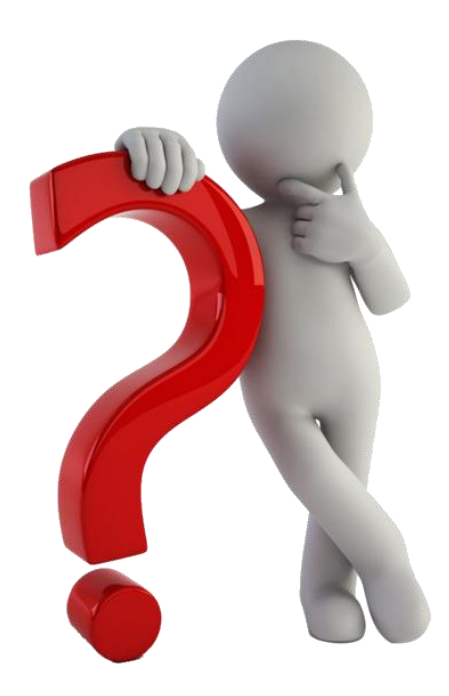

# Hands-on session

### **Jessica Schrouff**

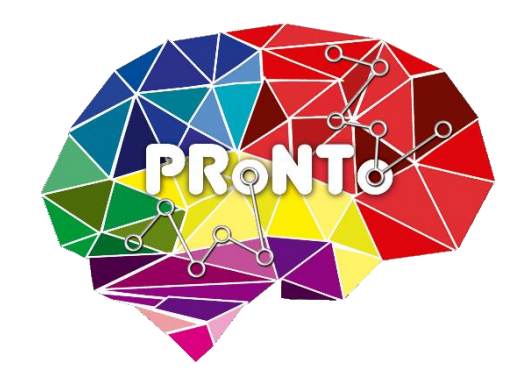

PRNI 2018

June 14th

NUS, Singapore

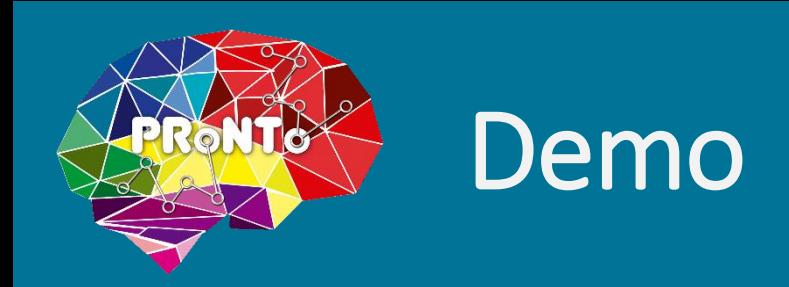

- OASIS data set
- 50 demented 50 non-demented
- Confounds: age and gender (boolean)
- Two features extracted: grey and white matter
- **Goal**: classify demented from non-demented